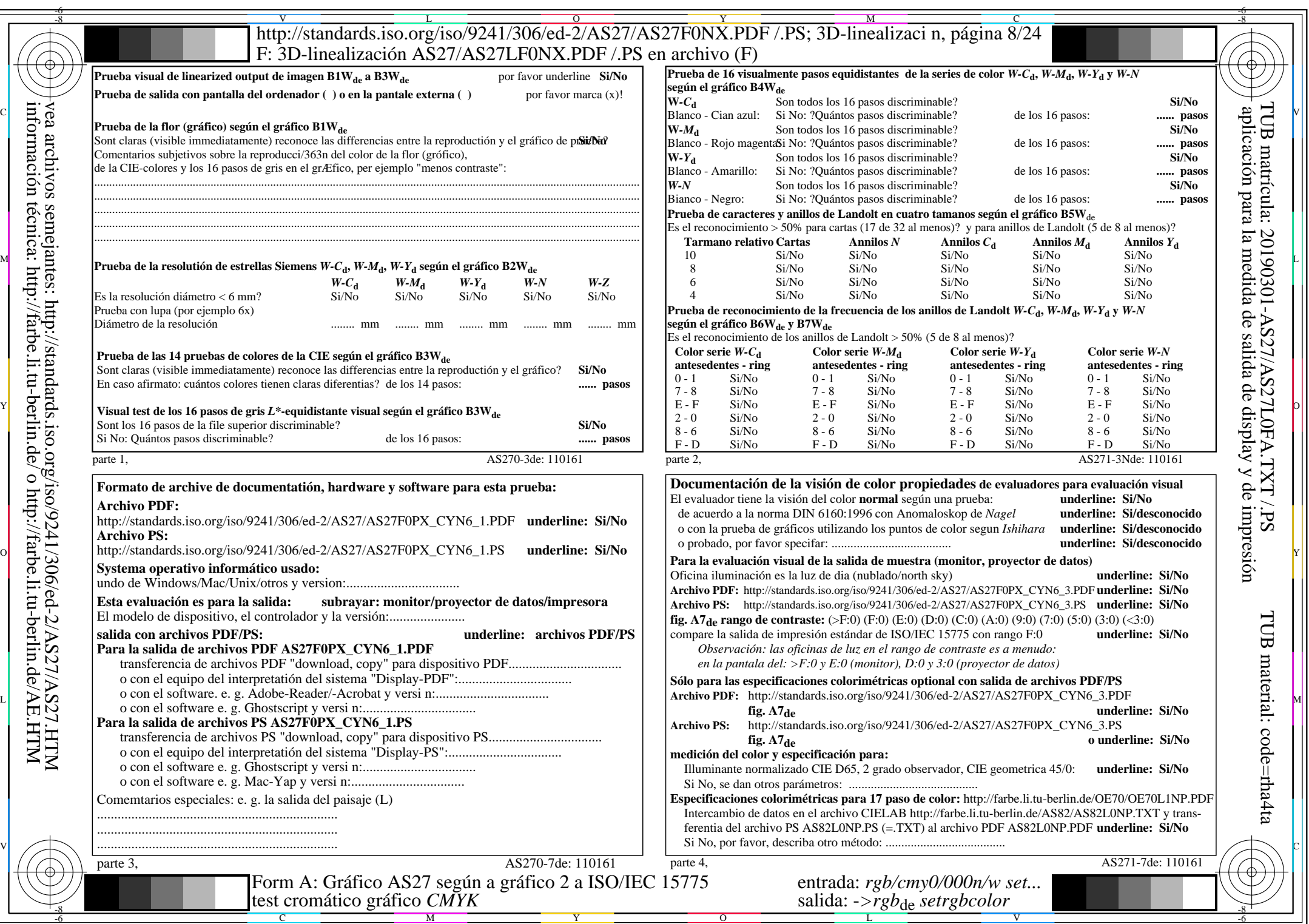

 $AS27/AS27L0NA.PDF$  /.PS8/24,  $rgb/cmy0/000n/w->rgb*_{de}$ 

 $C<sub>YN6</sub>$  (72:1): *g*p=1,000; *g*<sub>N</sub>=1,176 http://standards.iso.org/iso/9241/306/ed-2/AS27/AS27F0PX\_CYN6\_2.PDF /.PS